# New RC, without E-kyc

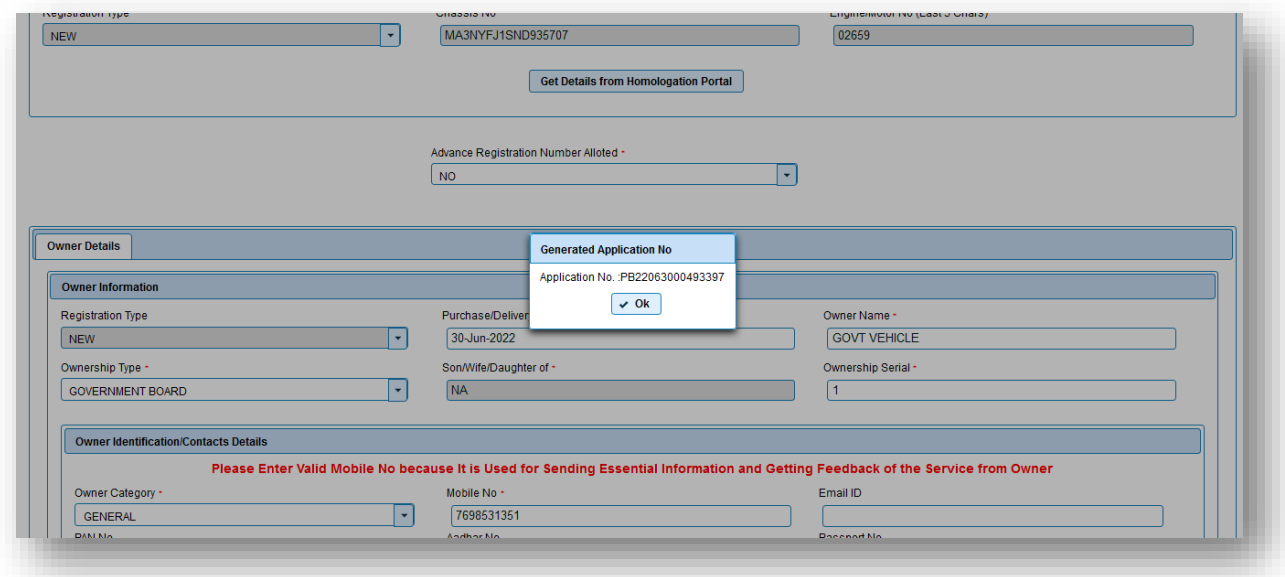

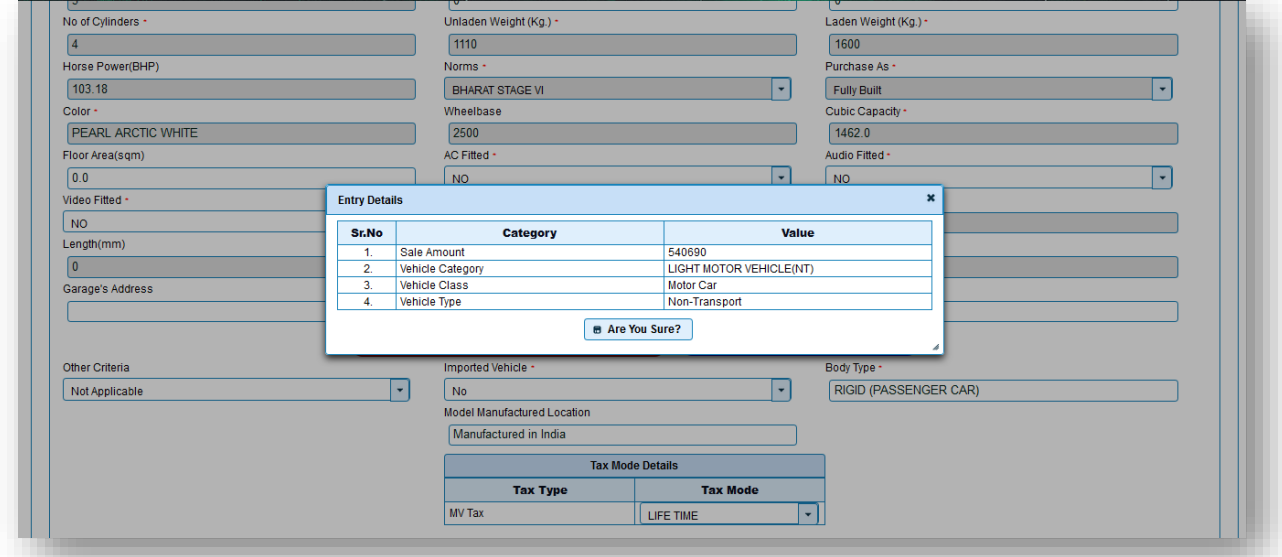

# Pay fees

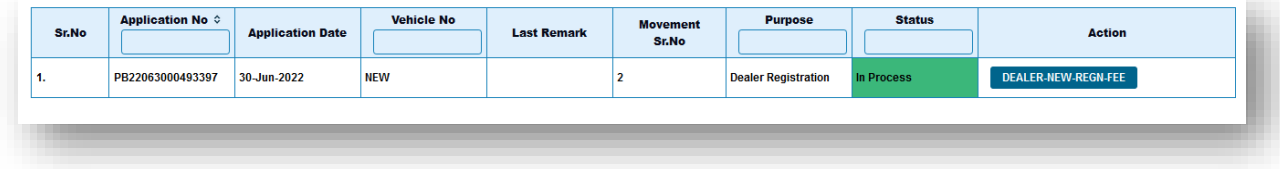

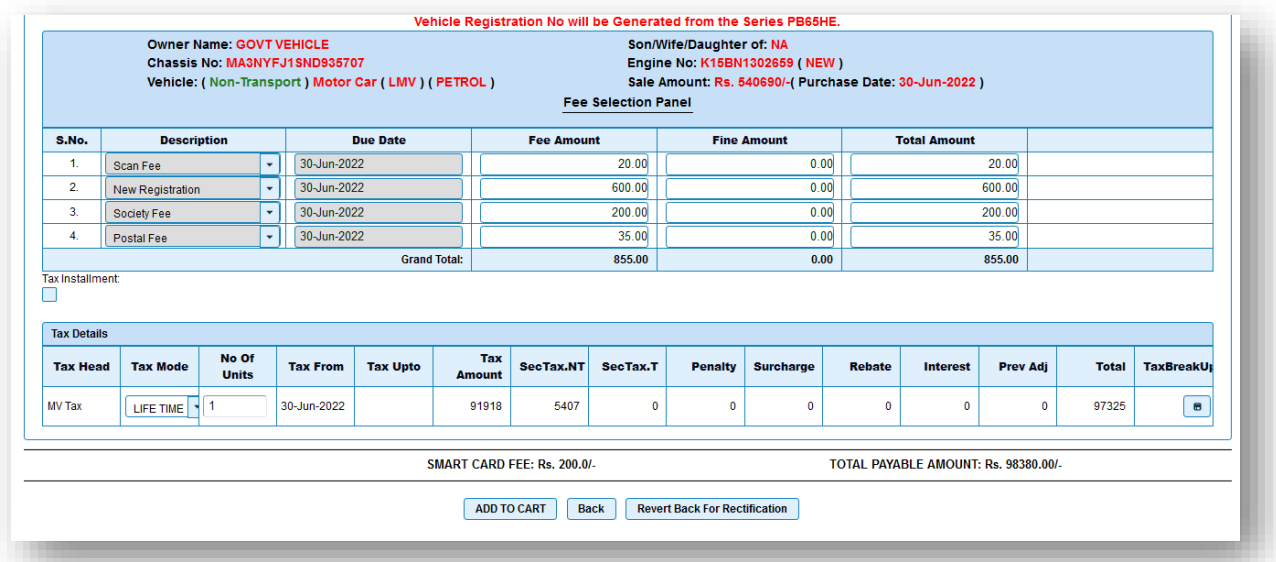

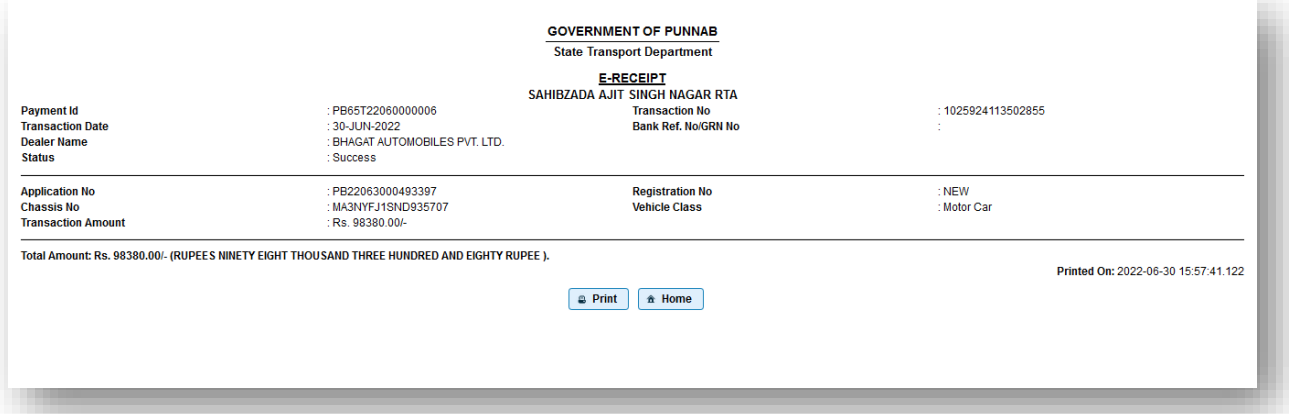

# Verify RC

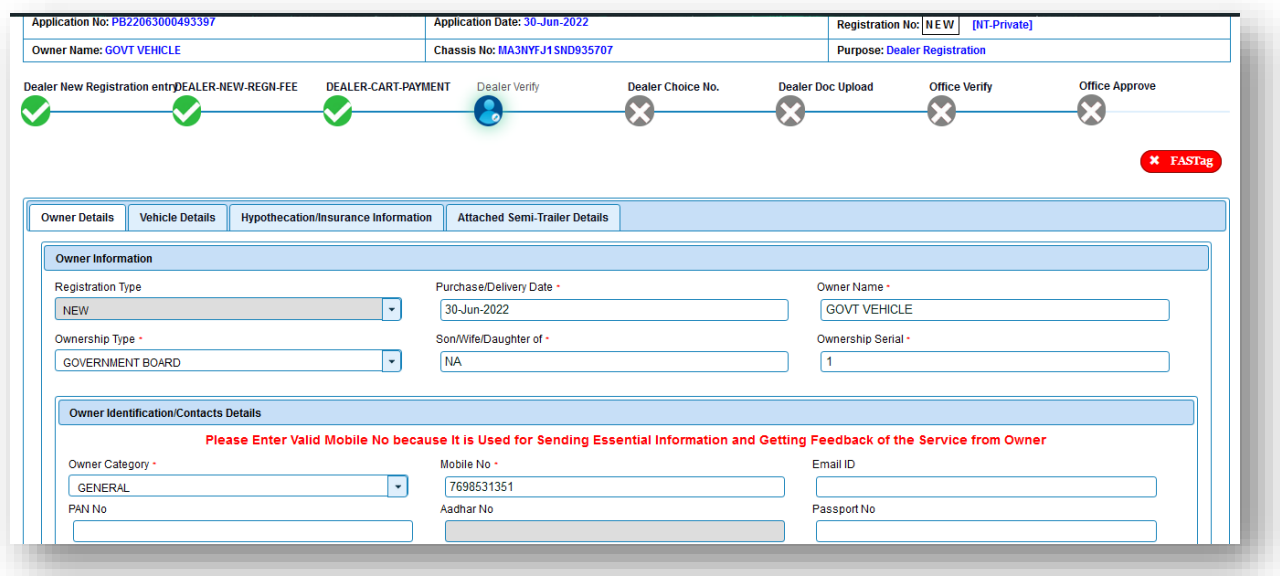

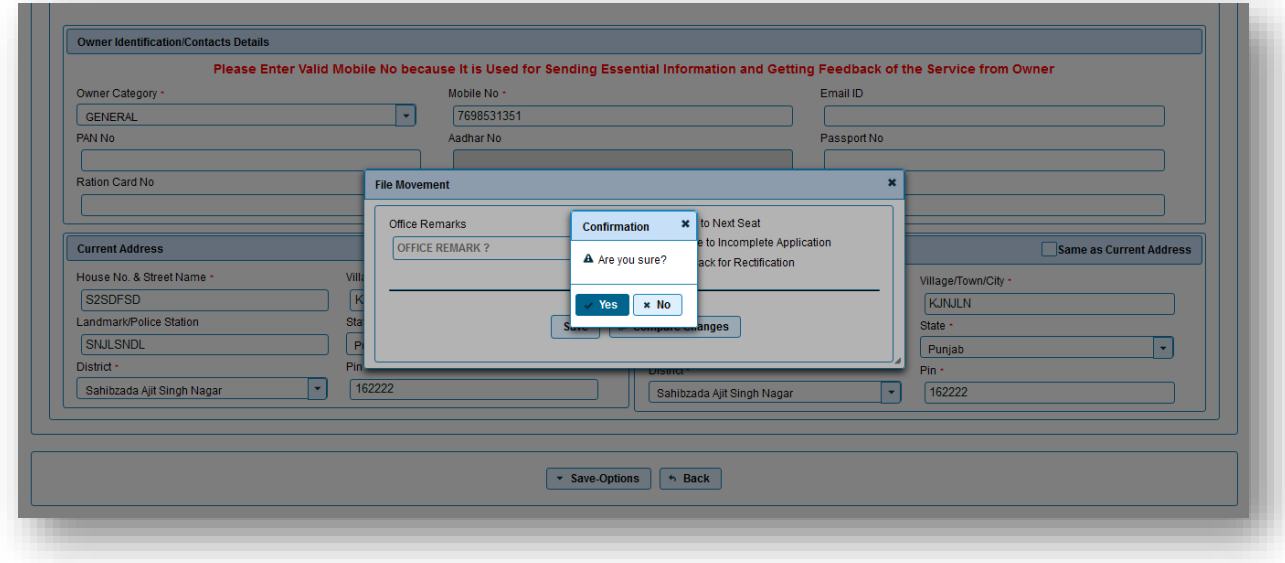

# Assign number

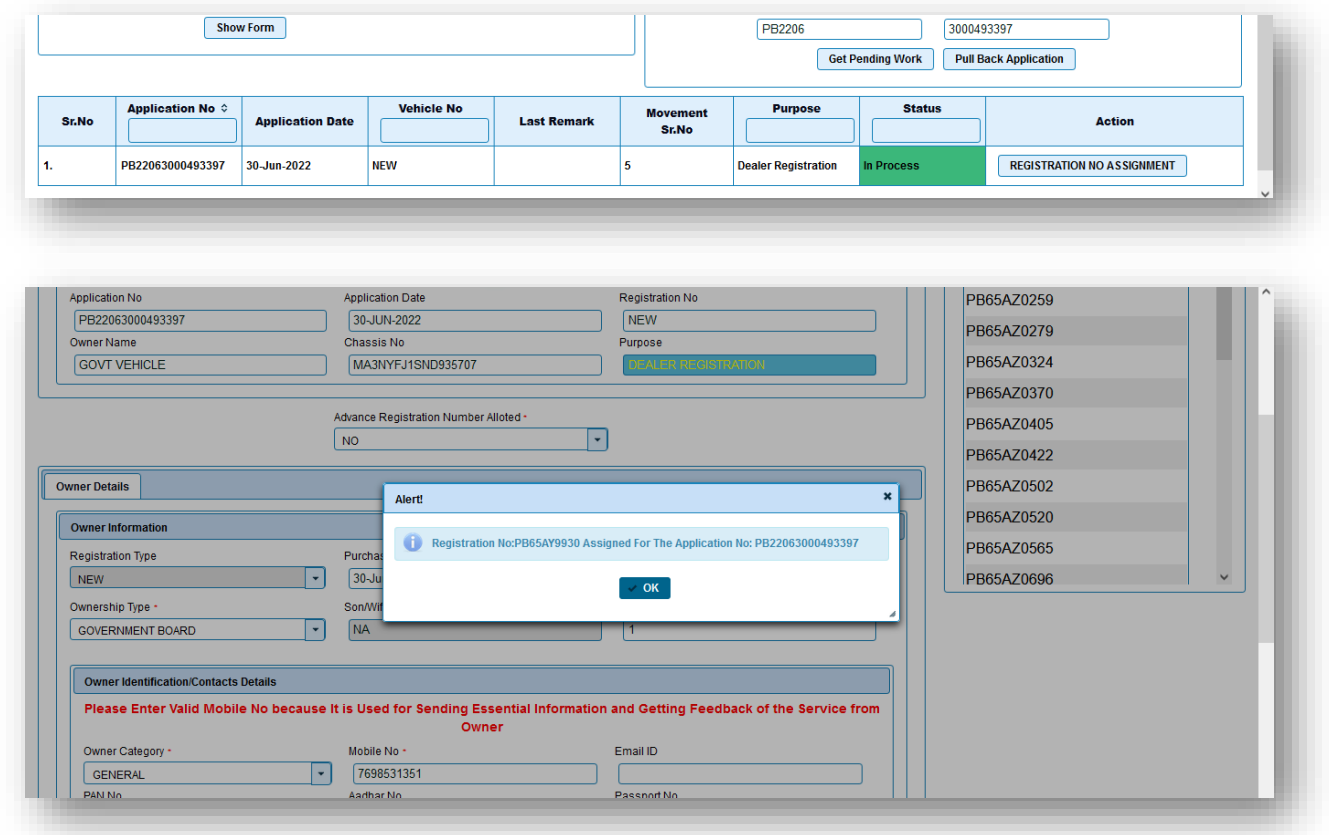

## Upload document

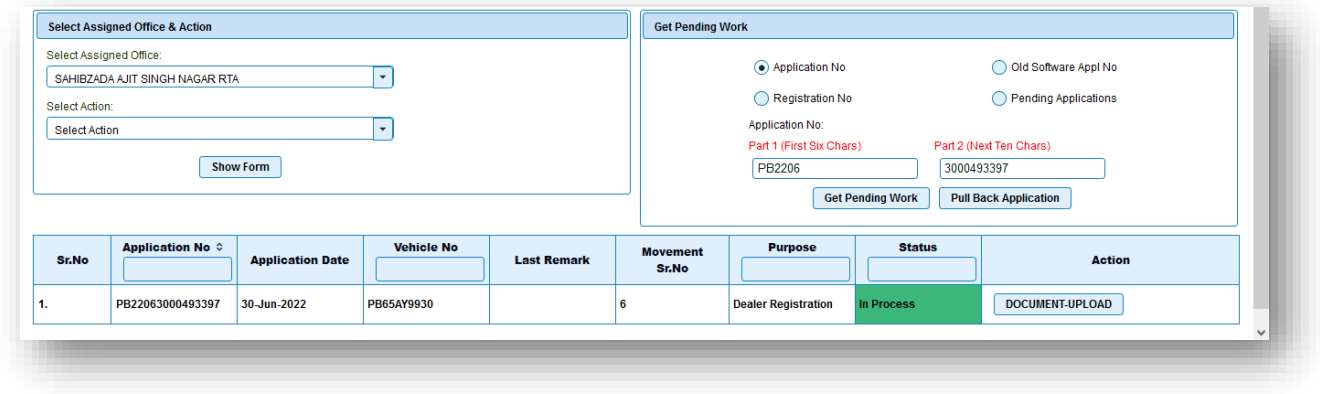

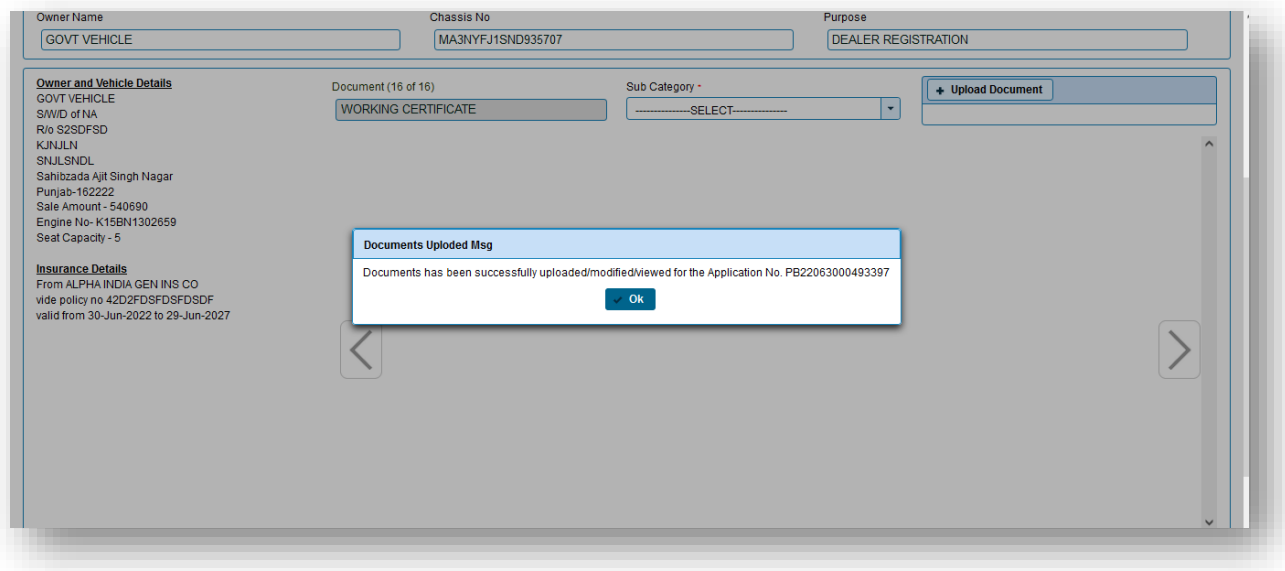

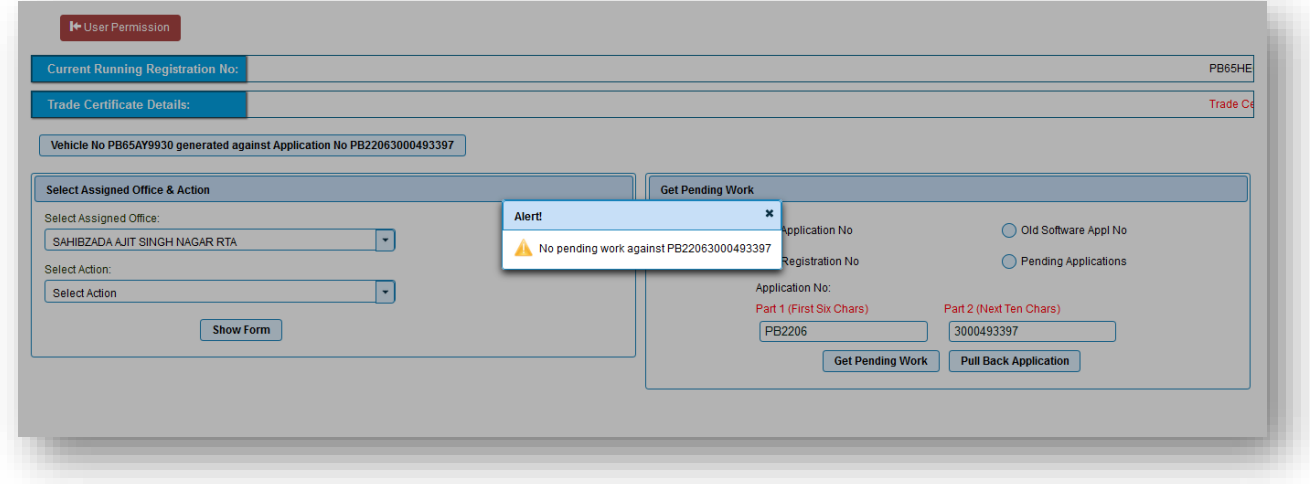

Now goto office, further process.